**ПРОЦЕДУРЫ И ФУНКЦИИ В ЯЗЫКЕ ПРОГРАММИРОВАНИЯ PASCAL**

> Учитель информатики и ИКТ ГБОУ Лицея № 1561 г. Москвы Кондрухова О.В.

# Процедуры и функции

- Эти два понятия можно объединить под одним  $\begin{array}{c} \hline \end{array}$ именем – подпрограммы (п/п) (обособленная часть программы, которая выполняется неоднократно). Использование подпрограмм позволяет значительно уменьшить объем программы.
- Любая п/п обладает той же структурой, что и  $\boxed{1}$ программа, то есть имеет:
- Заголовок  $\Box$
- Раздел описания  $\Box$
- Begin ... end  $\Box$
- Набор операторов, заключенных в операторные  $\Box$ скобки

## **Процедуры и функции**

- ▣ При вызове подпрограммы выполнение основной программы приостанавливается и управление передается в п/п.
- ▣ После выполнения п/п управление возвращается основной программе.
- ▣ Следовательно, любая п/п должна быть описана до того, как она будет вызвана в программе.

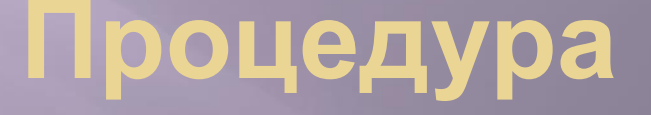

- Особым образом оформленный фрагмент  $\begin{array}{c} \hline \end{array}$ программы, имеющий собственное имя.
- Упоминание этого имени в программе  $\blacksquare$ называется вызовом процедуры
- Заголовок процедуры имеет вид:  $\Box$ Procedure имя;

Описывается процедура в тексте программы после раздела описания переменных

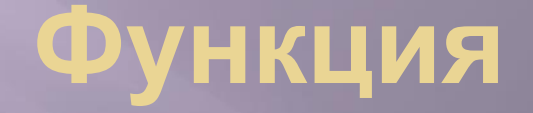

- Если процедура это законченная готовая  $\qquad \qquad \blacksquare$ программа, то функция отличается от нее тем, что результат ее работы возвращается в виде значения этой функции, то есть в конце тела функции ей присваивается то значение, для вычисления которой она предназначена.
- Заголовок имеет вид:  $\Box$

Function имя (список переменных): тип результата;

На переменных остановимся подробно.

### **Локальные и глобальные переменные**

- ▣ Все переменные, которые использует п/п, могут быть либо **глобальные**(описанные в основной программе и доступные как программе, так и всем ее п/п), либо **локальные** (описанные внутри п/п и доступные только ей самой)
- ▣ Обмен информацией между программой и п/п может осуществляться только с помощью **глобальных** переменных
- ▣ **Локальные** переменные делятся на 2 категории:
- 1) параметры-значения (не меняются);
- 2) параметры-переменные(могут меняться), перед именем параметра-переменной записывается слово var

#### **Пример 1. Вычислить S произвольного многоугольника**

```
program mnogoug;
uses crt;
var a,b,c,n,i:integer;
   s,s1,s2:real;
   procedure wod;
   begin
      write('Введите стороны');
      read(a,b,c);
      end;
    function ploshad(x,y,z:integer):real;
    var q,r:real;
    begin
   q:=(x+y+z)/2;r:=sqrt(q*(q-x)*(q-y)*(q-z));
    ploshad:=r;
    end;
```
#### a b  $c \qquad \qquad \backslash d$ g f  $\diagdown$  e

 write('Введите число сторон многоугольника'); read(n); for i:=1 to n-2 do begin wod; {вызов процедуры} s:=ploshad(a,b,c);  $s1:=s1+s;$  end; writeln('Площадь=',s1:2:0); readkey end.

begin

clrscr;

Пример 2. Составить Программу  $n!$ **ВЫЧИСЛЕНИЯ**  $m!(n-m)!$ **выражения** 

program factorual; uses crt; var  $f1,f2,f3,n,m:integer;$ r:real; function fact(t:integer):integer; var i, f: integer; begin  $f:=1;$ for  $i=1$  to t do  $f:=f^*i;$  $fact = f$ end;

Факториал числа n (обозначается n!) произведение всех натуральных чисел до п включительно:  $n! = 1 \cdot 2 \cdot ... \cdot n$ 

> По определению полагают 0! = 1. Факториал определён только для целых неотрицательных чисел.

begin clrscr; write('Введите числа n,m');  $read(n,m);$  $f1:=\text{fact}(n);$  $f2:=fact(m);$  $f3:=\text{fact}(n-m);$  $r:=f1/(f2*f3);$ writeln('Факториал=',r:2:0); readkey end.